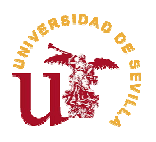

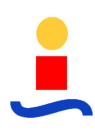

## *Desarrollo de plataforma de automatización para formación en control secuencial y de movimiento con realimentación mediante encoder incremental*

## **Documento 1: Índice General**

**Escuela Técnica Superior de Ingenieros**

**Moisés Salado Manzorro**

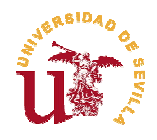

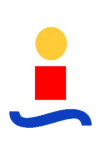

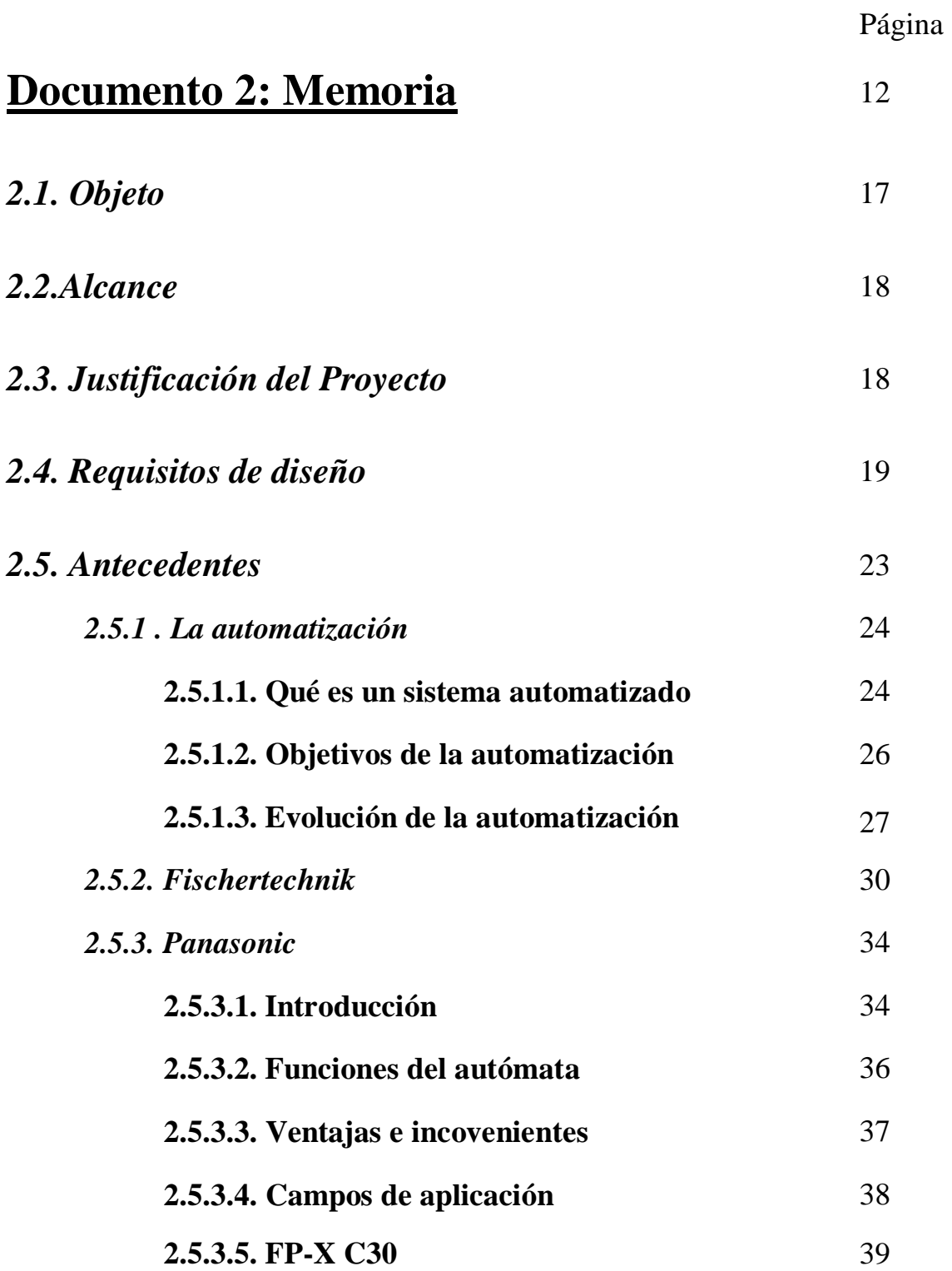

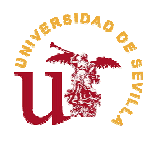

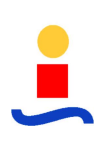

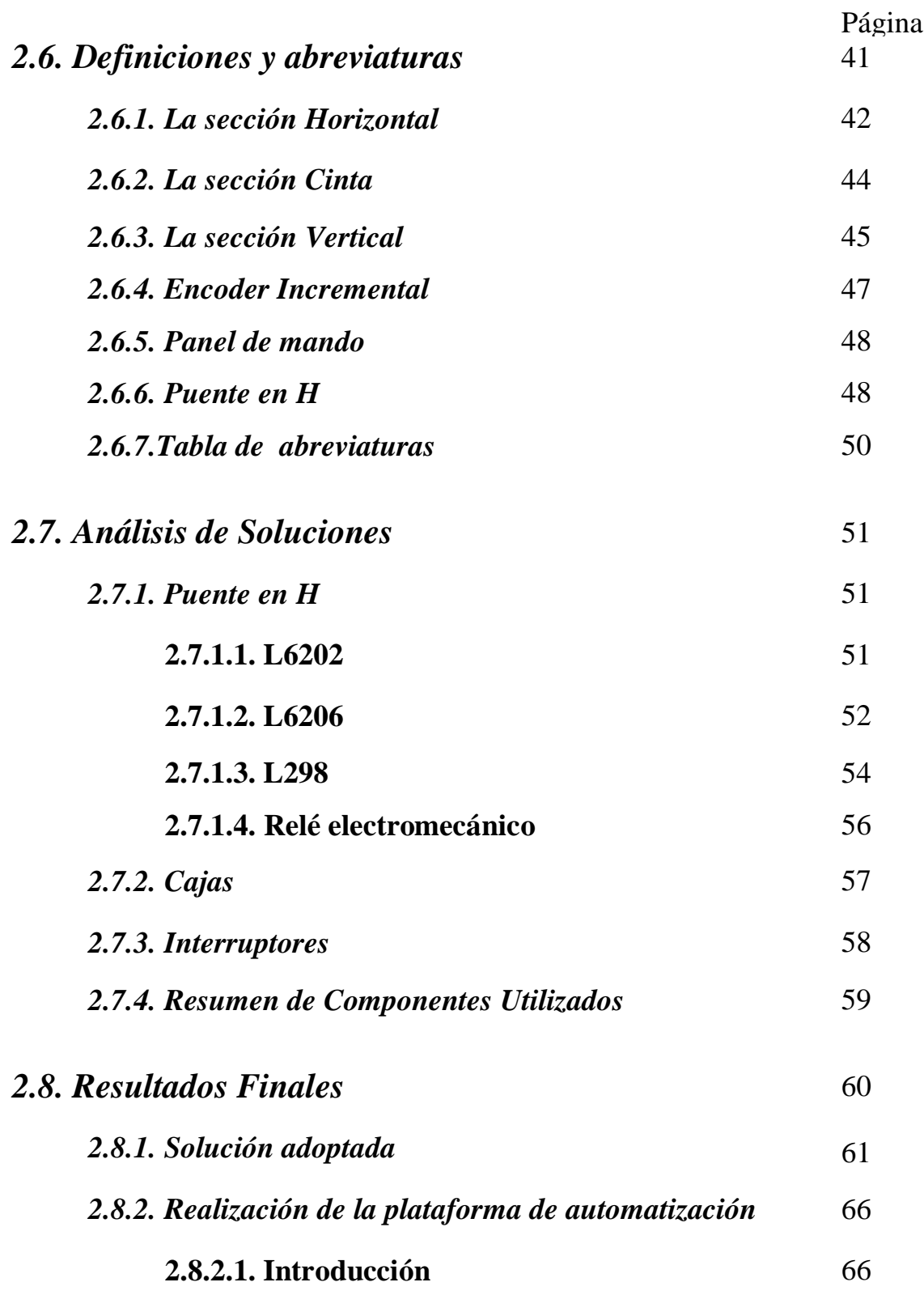

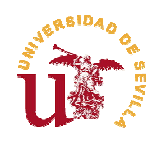

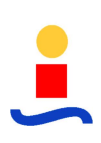

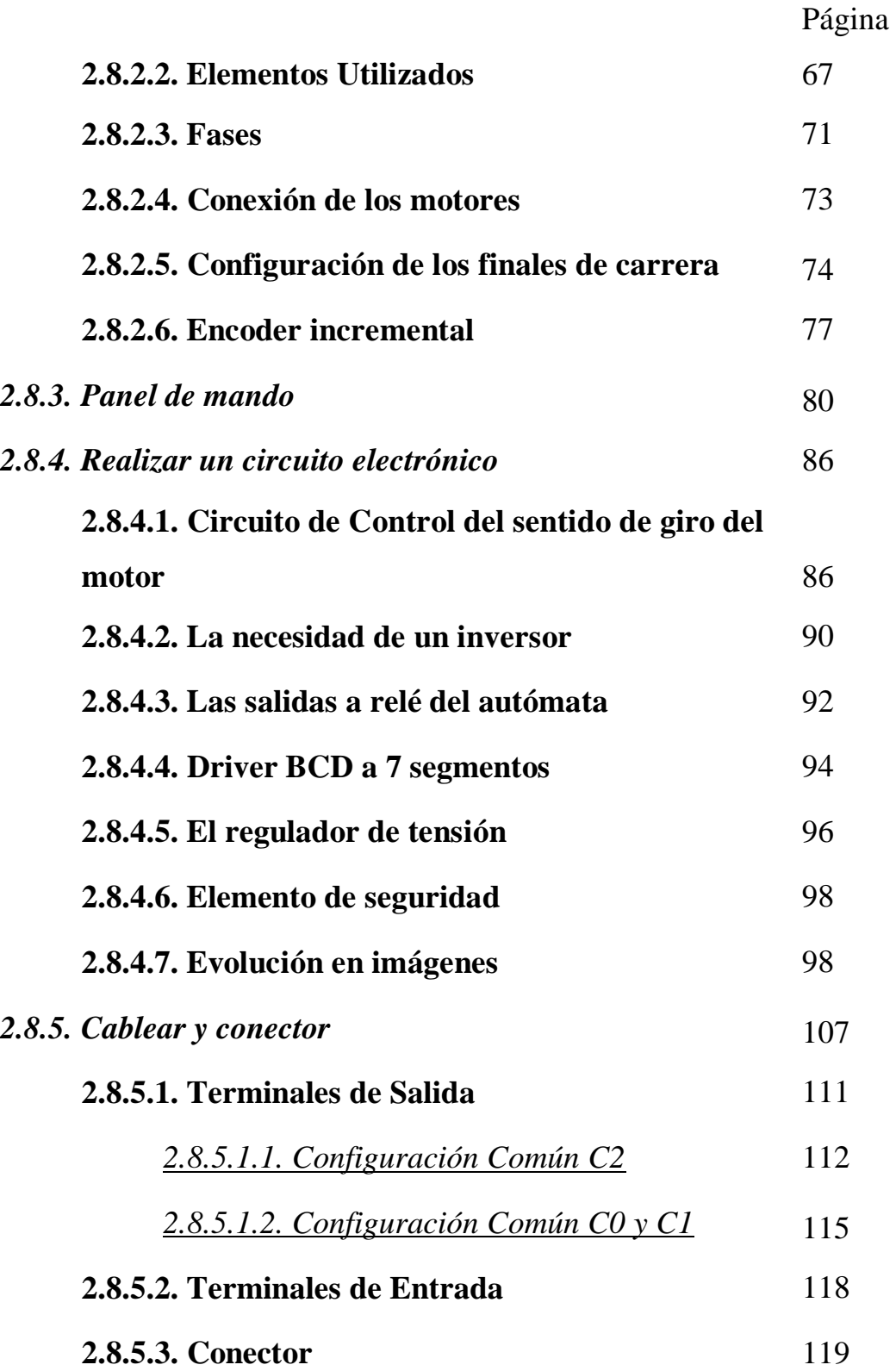

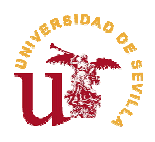

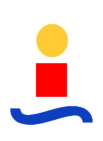

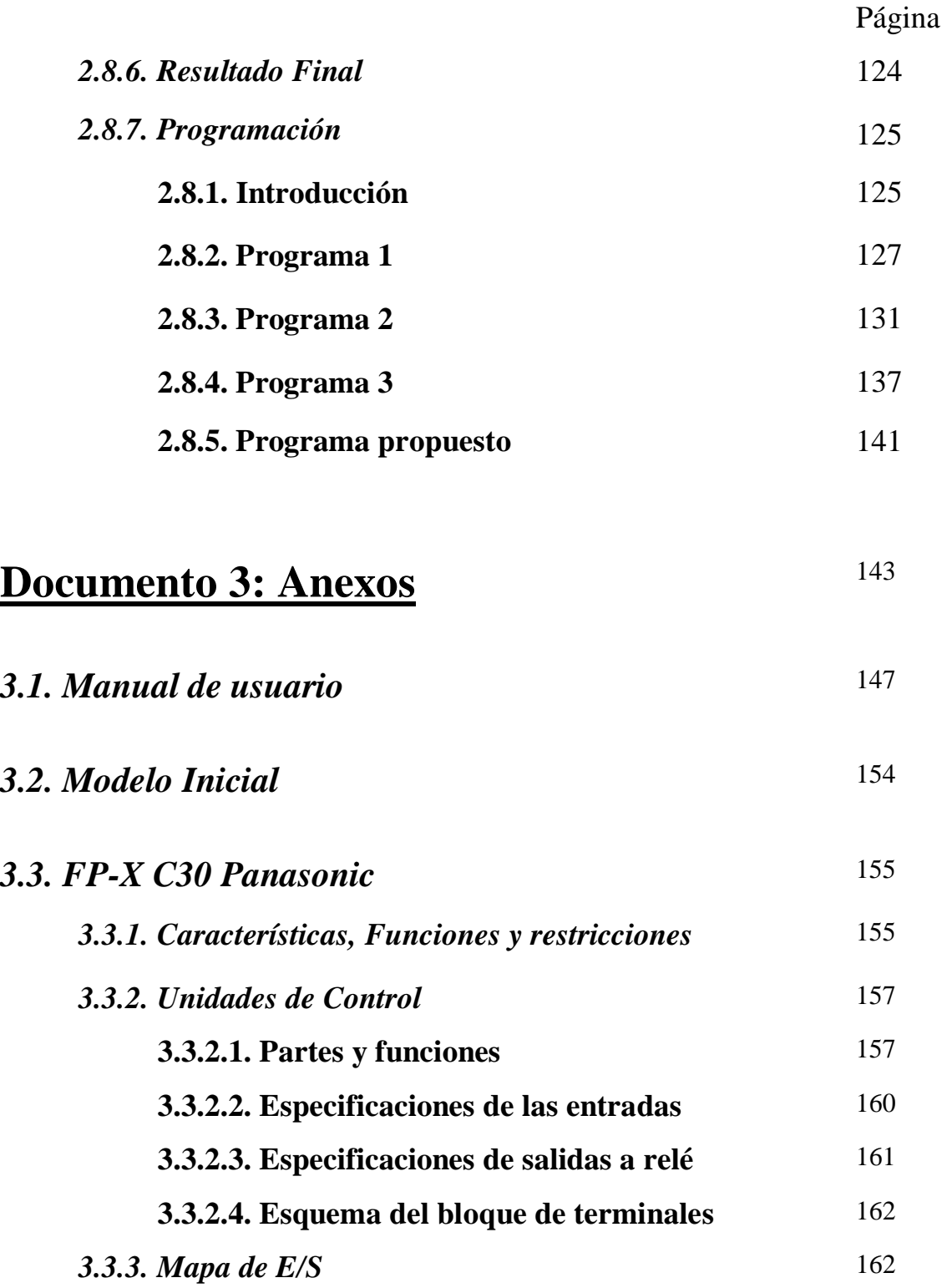

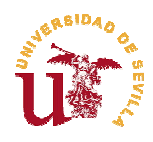

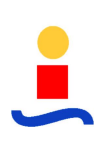

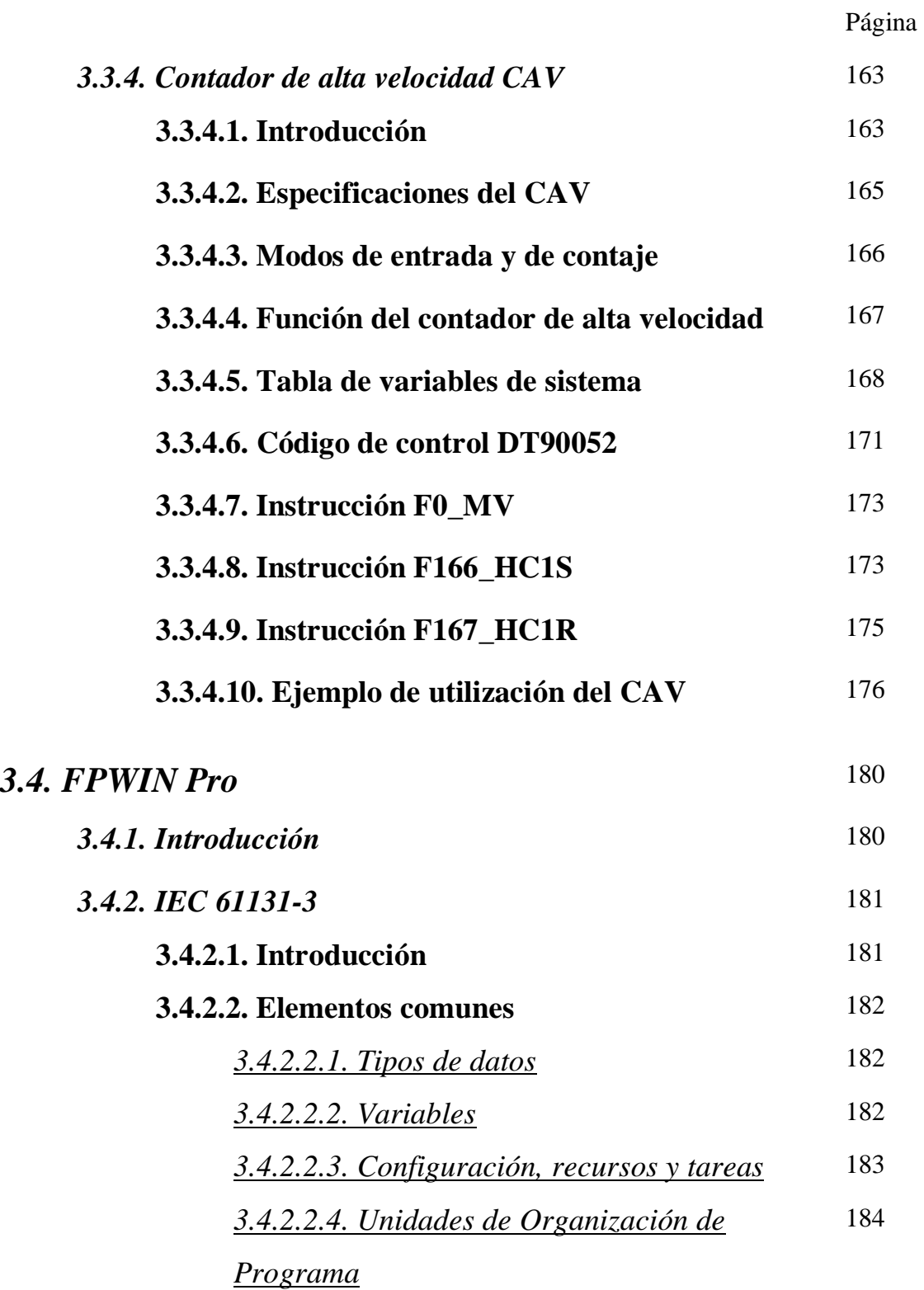

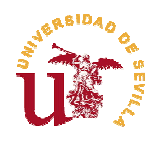

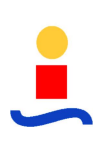

## Página

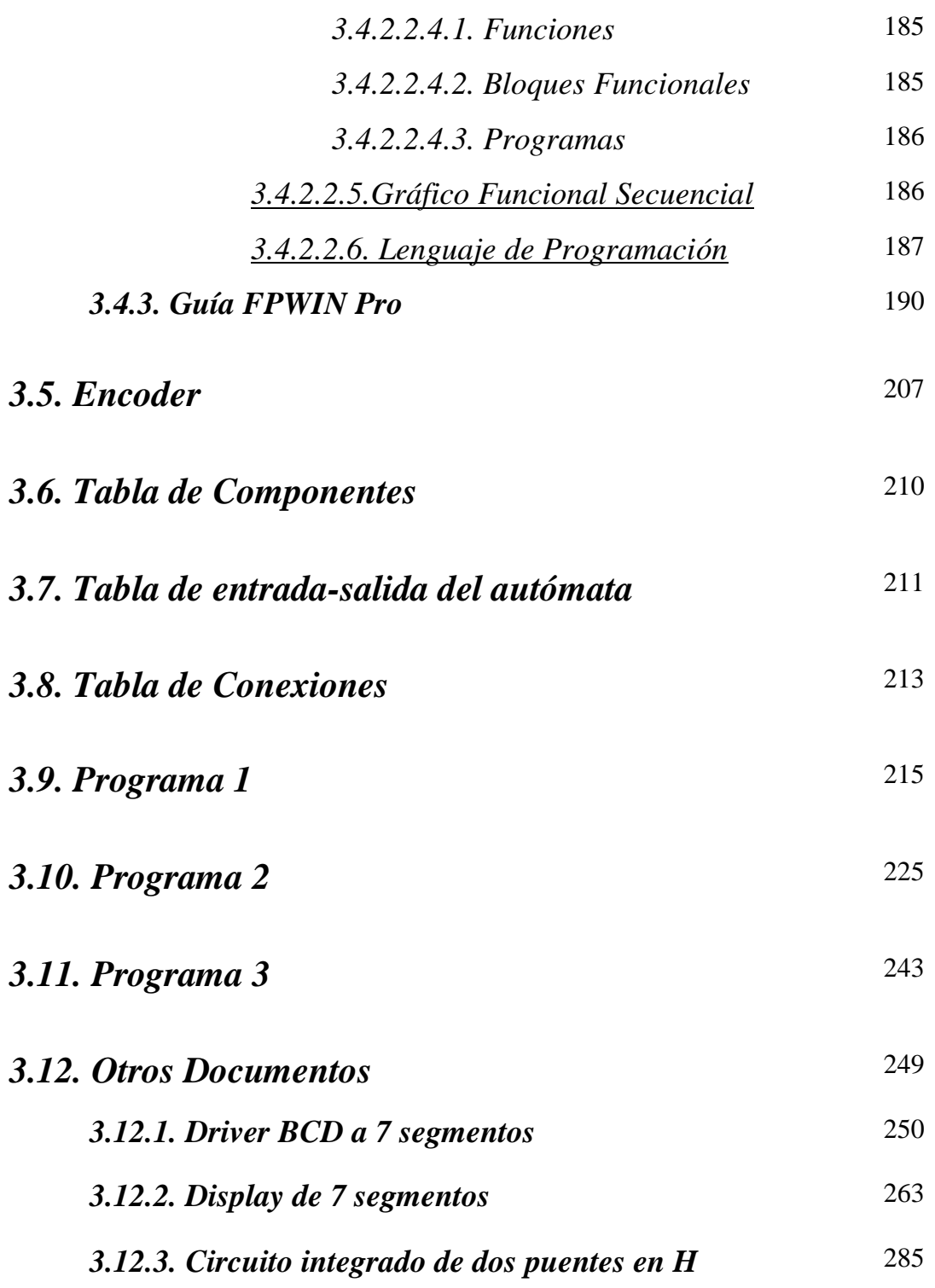

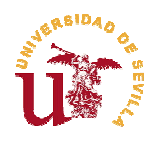

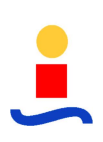

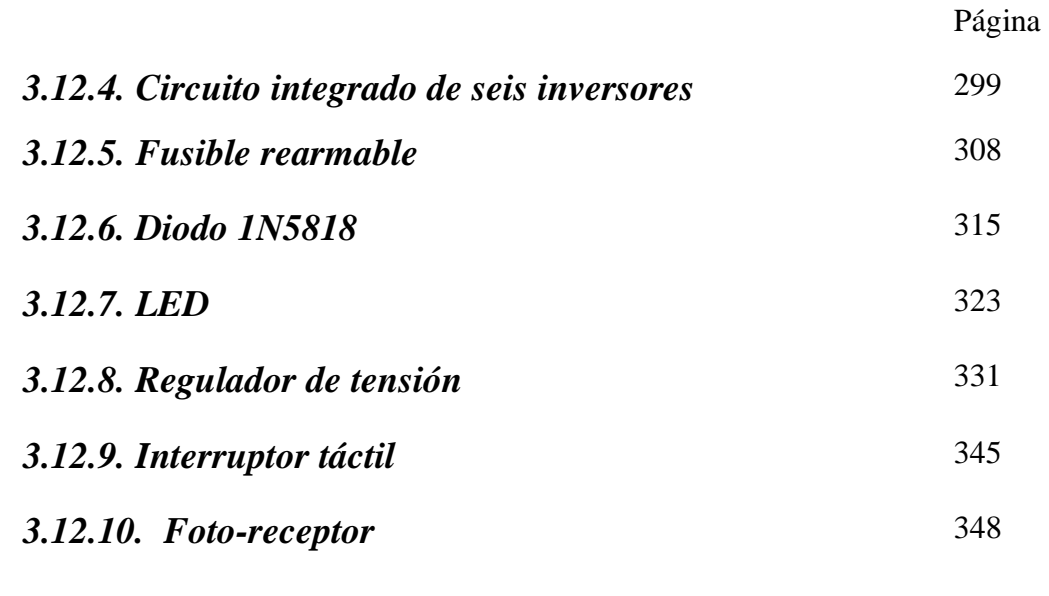

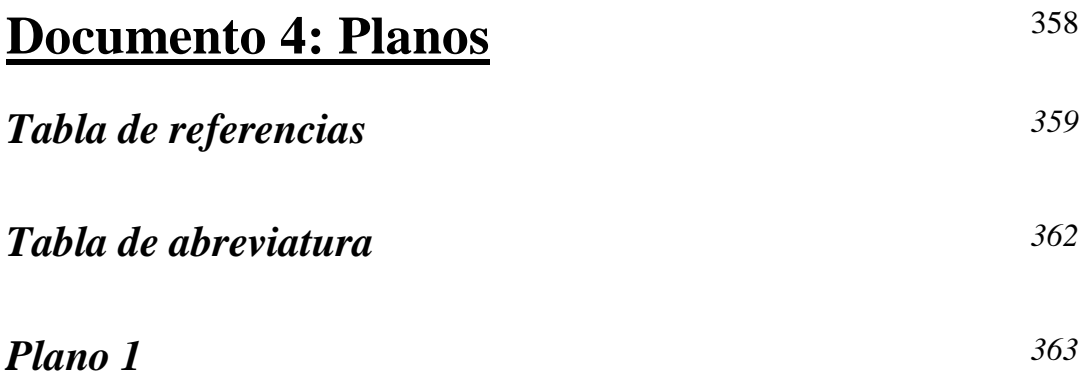